# Mục lục

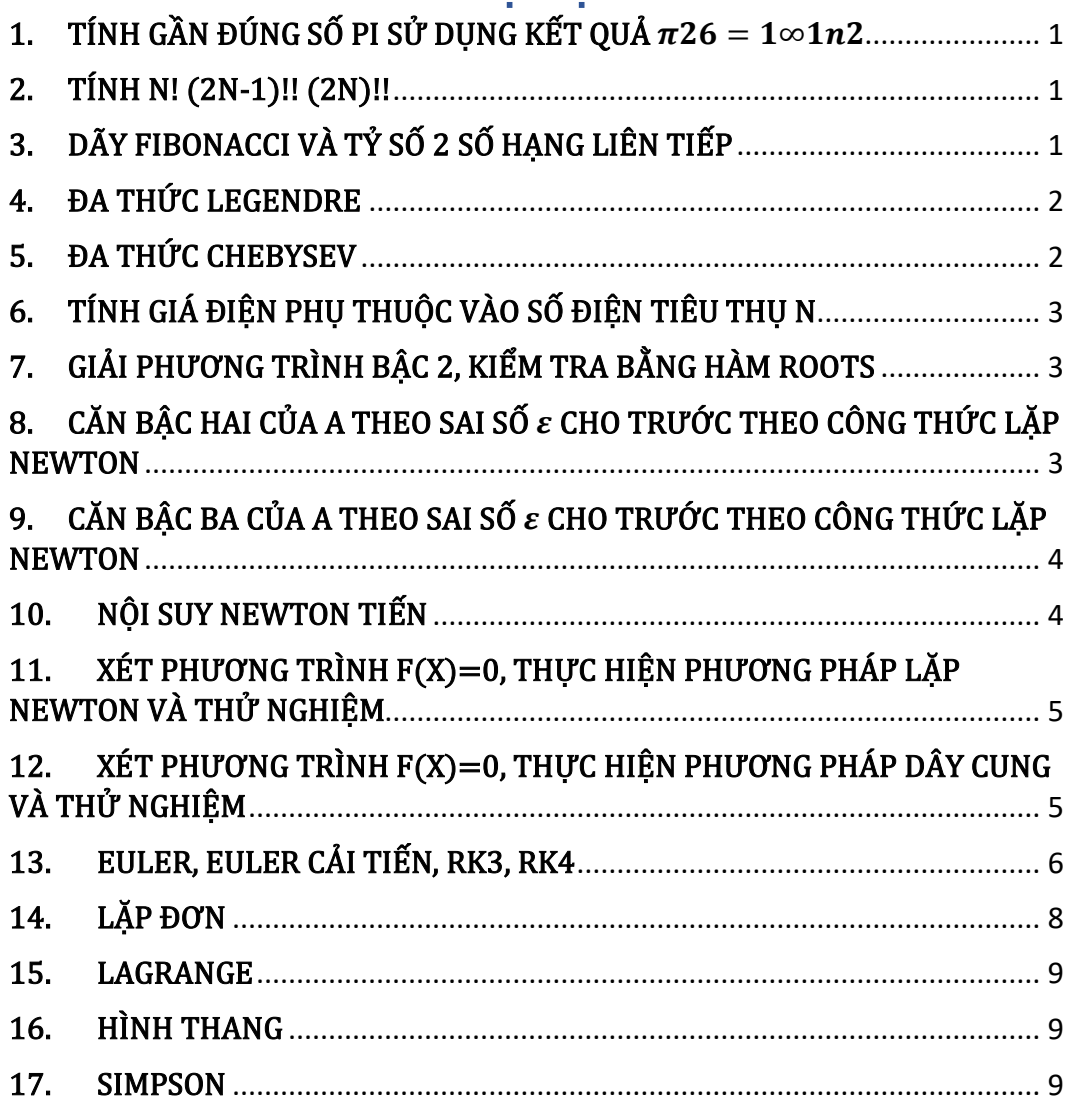

#### <span id="page-1-0"></span>1. TÍNH GẦN ĐÚNG SỐ PI SỬ DỤNG KẾT QUẢ $\frac{\pi^2}{4}$  $\frac{\tau^2}{6} = \sum_{1}^{\infty} \frac{1}{n^2}$  $n^2$  $\frac{\infty}{1}$   $\frac{1}{n^2}$

```
clear all; clc;
    k = 1tong = 0;ss = 1;
    while ss > 1e-12un = sqrt(6*tong);\text{tong} = \text{tong} + \frac{1}{k^2};un_next = sqrt(6*tong);
      k = k + 1;ss = abs(un_new - un);end
2. TÍNH N! (2N-1)!! (2N)!! 
    clear all; close all; clc;
    cau = input('Nhap cau can tinh:');switch cau
       case 1
         %Tinh n giai thua
        n = input('Nhap n = ');ngt = 1;
        for i = 1:nngt = ngt* i; end
        fprintf('Gia tri cua %d giai thua la %d\n\alpha', n, ngt);
       case 2
         %Tinh (2n-1)!!
        n = input('Nhap n (n > 0) = ');fprintf('Tinh gia tri cua 2*%d - 1 = %d song giai thua\n', n, 2*n - 1);
        ngt = 1;
        for i = 1:2:(2*n-1)ngt = ngt* i; end
        fprintf('Gia tri cua 2^{\omega}d - 1 = %d song giai thua la %d\n', n, 2^{\omega}n - 1, ngt);
       case 3
         %Tinh (2n)!!
        n = input('Nhap n (n > 0) = ');fprintf('Tinh gia tri cua 2^{\ast}\%d = \%d song giai thua\n', n, 2^{\ast}n);
        ngt = 1;
        for i = 2:2:2 \times nngt = ngt* i; end
        fprintf('Gia tri cua 2*%d = %d song giai thua la %d\n', n, 2*n, ngt);
       otherwise
         fprintf('Khong co cau %d trong bai nay.\n', cau);
    end
```
## <span id="page-1-2"></span>3. DÃY FIBONACCI VÀ TỬ SỐ 2 SỐ HANG LIÊN TIẾP

clear all; close all; clc

 $cau = input('Nhap cau can tinh:')$ 

```
switch cau
   case 1
     fprintf('Tinh n so hang dau cua day Fibonaci\n');
    n = input('Nhap so so hang cua day Fibonacci can tinh n (n > 2) = ');F = zeros(1, n);F(1) = 1;F(2) = 1;for i = 3:nF(i) = F(i-2) + F(i-1); end
    fprintf('%d so hang dau cua day Fibonaci la: \n\langle n',n \rangle;
     F
   case 2
    fprintf('Tinh ti so F_k/F_k(k-1) cho m + 1 so hang dau tien\n')
    m = input('Nhap so ti so can tinh m (m > 1) = ');F = zeros(1,m+1);F(1) = 1;F(2) = 1;for i = 3: m+1F(i) = F(i-2) + F(i-1); end
    fprintf('Cac ti so can tinh la: \n\langle n'\rangle;
    F(2:m+1)./F(1:m) otherwise
     fprintf('Khong co cau %d trong bai nay.\n', cau);
end
```
#### <span id="page-2-0"></span>4. ĐA THỨC LEGENDRE

syms x  $n = input('Nhap bac cua da thuc Legendre can tinh n (n > 1) = ');$  $P0 = sym('1')$ ;  $P1 = x$ ; for  $i = 2:n$  $\text{Pn} = \frac{(2*(i-1) + 1)*x*P1 - (i-1)*P0}{i;}$  $P0 = P1;$  $P1 = Pn$ ; end fprintf('Da thuc Legendre bac %d la: \n', n); simplify(Pn) fprintf('Cac he so cua da thuc Legendre bac %d la:  $\langle n', n \rangle$ ; sym2poly(Pn)

#### <span id="page-2-1"></span>5. ĐA THỨC CHEBYSEV

syms x  $n = input('Nhap bac cua da thuc Chebyshev can tinh n (n > 1) = ');$  $T0 = sym('1')$ ;  $T1 = x$ ; for  $i = 2:n$  $Tn = 2*(i-1)*T1 - T0;$  $T0 = T1;$ 

<span id="page-3-0"></span> $T1 = Tn$ ; end fprintf('Da thuc Chebyshev bac %d la:  $\langle n', n \rangle$ ; simplify(Tn) fprintf('Cac he so cua da thuc Chebyshev bac %d la: \n', n); sym2poly(Tn) 6. TÍNH GIÁ ĐIỆN PHỤ THUỘC VÀO SỐ ĐIỆN TIÊU THỤ N  $n = input('Nhap so dien tieu thu cua ho gia dinh n = ');$ if  $n < 0$  fprintf('So duoc nhap khong hop le'); elseif n < 100 fprintf('Tien dien cua gia dinh la %d\n',  $500<sup>*</sup>n$ ); elseif n < 200 fprintf('Tien dien cua gia dinh la %d\n',  $500*100 + 700*(n-100)$ ); elseif n<=500 fprintf('Tien dien cua gia dinh la %d\n',  $500*100 + 700*200 + ...$  1000\*(n-200)); else fprintf('Tien dien cua gia dinh la %d\n',  $500*100 + 700*200 + ...$  1000\*500+1200\*(n-500)); fprintf('Han che su dung dien.\n'); end 7. GIẢI PHƯƠNG TRÌNH BẬC 2, KIỂM TRA BẰNG HÀM ROOTS fprintf('Chuong trinh giai phuong trinh bac  $2 : ax^2 + bx + c = 0 \n\rangle n'$ );  $a = input('Nhap he so cua x^2: a = ');$  $b = input('Nhap he so cua x: b = ');$  $c = input('Nhap he so tu do:  $c = ');$$ Delta =  $b^2 - 4^*a^*c$ ; if Delta < 0 fprintf('Phuong trinh khong co nghiem thuc\n'); elseif Delta == 0 fprintf('Phuong trinh co nghiem kep  $x1 = x2 = \frac{6}{\pi} \cdot b/(2^*a)$ ); else fprintf('Phuong trinh co hai nghiem phan biet  $x1 = \frac{6}{5}$ ,  $x2 = \frac{6}{5}$ ), n',...  $(-b$ -sqrt(Delta))/(2\*a), $(-b+sqrt(Delta))/(2*a)$ ) end

# <span id="page-3-2"></span><span id="page-3-1"></span>8. CĂN BẤC HAI CỦA A THEO SAI SỐ  $\varepsilon$  CHO TRƯỚC THEO CÔNG THỨC LĂP NEWTON

```
clear all, clc
a = input('Nhap so can tinh can bac hai a = ');eps = input('Nhap sai so epsilon = ');x1 = a/2;ss = 2*eps;while ss > eps
  xn = (1/2)*(x1+a/x1);ss = abs((xn - x1)/x1);x1 = xn:
end
fprintf('Can bac hai cua %f voi sai so %f la: %f\n',a,eps,xn);
```
# <span id="page-4-0"></span>9. CĂN BẬC BA CỦA A THEO SAI SỐ  $\varepsilon$  CHO TRƯỚC THEO CÔNG THỨC LẶP NEWTON

```
clear all, clc
   a = input('Nhap so can tinh can bac ba a = ');eps = input('Nhap sai so epsilon = ');x1 = a/3;ss = 2*eps;while ss > eps
     xn = (1/3)*(2*x1+a/x1^2);ss = abs((xn-x1)/x1);x1 = xn;
   end
   fprintf('Can bac ba cua %f voi sai so %f la: %f\n',a,eps,xn);
10. NỘI SUY NEWTON TIẾN
   function \text{tsp} = \text{bang\_tsp}(x,y)x = x';
   y = y';
   n = length(x);i = 1: n-1;tsp1 = (y(i)-y(i+1))./(x(i)-x(i+1));
   tsp = zeros(n-1);tsp(:,1)=tsp1;for i = 2:n-1i = 1:n-i;a = (tsp(j,i-1)-tsp(j+1,i-1))./(x(j)-x(j+i));
     tsp(1:length(a),i) = a;end
   end
   function k = newtontien(x,xx)
   sohang = xx - x;m = length(sohang);gt = 1;
   for i = 1:mgt = gt*sohang(i);end
   k = gt;end
   clear all; close all;
   clc;
   x = [1 3 4 6 7 9];y = [0 1 4 0 3 2];n = length(x);xx = input('Nhap gia tri cua x ma ham so can tinh xap xi:');nt = y(1);tsp = bang_tsp(x,y);for i = 2:n-1nt = nt + tsp(1,i-1)*newtontien(x(1:i-1),xx);
   end
```
fprintf('Gia tri da thuc newton tien tai %f la %f\n', xx, nt);

# <span id="page-5-0"></span>11. XÉT PHƯƠNG TRÌNH F(X)=0, THỰC HIỆN PHƯƠNG PHÁP LẶP NEWTON VÀ THỬ NGHIỆM

```
function [nghiem,n] =ppnewton(f,df,a,b,x0,epsilon,m,M)
   dem = 0;ss = 2*epsilonilon;
   xn_1 = x0;while ss > epsilon
     xn = xn_1 - double(subs(f, xn_1)/subs(df, xn_1));ss = abs((xn - xn_1)/xn_1);xn_1 = xn;dem = dem + 1;end
   nghiem = xn;n =dem;
   clear all
   clc:
   syms x;
   f = input('Nhap ham f theo bien x:');fprintf('Nhap khoang phan ly nghiem:\n');
   a = input('Nhap a = ');b = input('Nhap b = ');df = diff(f);d2f = diff(df);%kiem tra dieu kien phuong phap newton, f' va f'' khong doi dau tren [a;b]
   i = a:(b-a)/100:b;g t df = double(subs(df,i));
   gtd2f = double(subs(d2f,i));maxdf = max(gtdf); mindf = min(gtdf);
   maxd2f = max(gtd2f); mind2f = min(gtd2f);
   if (maxdf*mindf > 0) & (maxd2f*mind2f > 0)
     display('f(x) thoa man dieu kien phuong phap newton');
     %chon x0
     fa = double(subs(f,a));
     if fa*mind2f > 0x0 = a;
     else
       x0 = b;end
     epsilon = 10^{\circ}(-5);
12. XÉT PHƯƠNG TRÌNH F(X)=0, THỰC HIỆN PHƯƠNG PHÁP DÂY CUNG VÀ THỬ NGHIỆM
   function [nghiem,n] = ppdaycung(f,x0,xs,epsilon)ilon,m,M)
   dem = 0;ss = 2*epsilonxn_1 = x0;
```

```
while ss > epsilon
```

```
xn = xs - double((xn_1 - xs)/(subs(f, xn_1) - subs(f, xs)) * subs(f, xs));ss = abs((xn-xn_1)/xn_1);xn_1 = xn;dem = dem + 1;end
   nghiem = xn;n =dem;
   clear all;
   syms x;
   f = input('Nhap ham f theo bien x:');fprintf('Nhap khoang phan ly nghiem:\n\langle n'\rangle;
   a = input('Nhap a = ');b = input('Nhap b = ');df = diff(f);d2f = diff(df);
   %kiem tra dieu kien phuong phap day cung, f' va f" khong doi dau tren [a;b]
   i = a:(b-a)/100:b;g t df = double(subs(df,i));gtd2f = double(subs(d2f,i));maxdf = max(gtdf); mindf = min(gtdf);
   maxd2f = max(gtd2f); mind2f = min(gtd2f);
   if (maxdf*mindf > 0)& (maxd2f*mind2f > 0)
      display('f(x) thoa man dieu kien phuong phap day cung');
      %chon x0
      fa = double(subs(f,a));if fa*mind2f < 0x0 = a; xs=b;else
        x0 = b; xs = a;end
      epsilon = 10^{\circ}(-5);
      m = min(abs(gtdf)); M = max(abs(gtdf));
      [nghiem,n] = ppdaycung(f,x0,xs,epsilon,m,M);fprintf('Nghiem cua phuong trinh voi sai so %f la %f\n', epsilon, nghiem);
      fprintf('So buoc lap la: %d\n', n);
      %fprintf('nghiem gan dung la: %f\n', nghiem);
   else
      display('f(x) khong thoa man dieu kien phuong phap newton');end
13. EULER, EULER CẢI TIẾN, RK3, RK4
   EULER
   function [t, nghiem] = \text{eulers}(\text{fun}, t0, tn, y0, h)syms x y
```

```
t = t0:h:tn;
```

```
nghiem = zeros(1, length(t));nghiem(1) = y0;for i = 2: length(t)
  nghiem(i) = nghiem(i-1) + h*subs(fun, {x,y}, [t(i-1) nghiem(i-1)]);end
```
# EULER CẢI TIẾN

```
function [t, nghiem] = eulerscaitien(fun,t0,tn,y0,h,eps)
syms x y
t = t0:h:tn;
nghiem = zeros(1, length(t));nghiem(1) = y0;for i = 2: length(t)
  a = nghiem(i-1) + h*subs(fun,[x,y],[t(i-1) nghiem(i-1)]);ss = 2*eps;
  while ss > eps
    b = nghiem(i-1) + (h/2)*(subs(fun,{x,y},[t(i-1) nghiem(i-1)]) ...
                   + subs(fun, {x, y}, [t(i) a]));
    ss = abs(b-a);a = b;
  end
  nghiem(i) = b;end
```
#### RK3

```
function [t, nghiem] = RK3(fun, t0, tn, y0,h);syms x y
t = t0:h:tn;
nghiem = zeros(1, length(t));nghiem(1) = y0;for i = 2: length(t)
  k1 = h*subs(fun, {x,y}, [t(i-1) nghiem(i-1)]);k2 = h*subs(fun, {x,y}, [t(i-1)+h/2\ nghiem(i-1)+k1/2]);k3 = h*subs(fun, {x,y}, [t(i-1)+h nghiem(i-1)-k1+2*k2]);nghiem(i) = nghiem(i-1) + (1/6)*(k1+4*k2+k3);end
```
## RK4

```
function [t, nghiem] = RK4(fun,t0,tn,y0,h);syms x y
t = t0:h:tn;
nghiem = zeros(1, length(t));nghiem(1) = y0;for i = 2: length(t)k1 = h*subs(fun, {x,y}, [t(i-1) nghiem(i-1)]);k2 = h*subs(fun, {x,y}, [t(i-1)+h/2 nghiem(i-1)+k1/2]);k3 = h*subs(fun,\{x,y\},[t(i-1)+h/2nghiem(i-1)+k2/2]);k4 = h*subs(fun, {x,y}, [t(i-1)+h nghiem(i-1)+k3]);
  nghiem(i) = nghiem(i-1) + (1/6)<sup>*</sup>(k1+2<sup>*</sup>k2+2<sup>*</sup>k3+k4);
```
end

# MAIN

<span id="page-8-0"></span>for  $i=$ l:n

end

 $X(i) = (B(i) - A(i, [1:i-1:i+1:n])...$  $*X0 ([1:i-1:i+l:n]))/A(i,i);$ 

```
clear all; close all; clc
    syms x y;
    fun = input('Nhap ham ve phai theo 2 bien x va y: ');
    t0 = input('Nhap gia tri dau cua bien x, t0 = ');tn = input('Nhap gia tri cuoi cua bien x, tn =');h = input('Nhap h = ');y0 = input('Nhap gia tri ban dau cua y, y0 = ');opt = input('Nhap 1 - euler, 2 - euler cair. 3 - RK3, 4 - RK4:');switch opt
       case 1
        [t, nghiem] = \text{eulers}(\text{fun}, t0, tn, y0, h); fprintf('Cac diem chia la: '); t
         fprintf('Gia tri cua nghiem y tai cac diem chia la:')
         nghiem
       case 2
        eps = input('Nhap sai so yeu cau epsilon = ');[t, nghiem] = \text{euler}scaitien(fun,t0,tn,y0,h,eps);
         fprintf('Cac diem chia la: '); t
         fprintf('Gia tri cua nghiem y tai cac diem chia la:')
         nghiem
       case 3
        [t, nghiem] = RK3(fun, t0, tn, v0,h); fprintf('Cac diem chia la: '); t
         fprintf('Gia tri cua nghiem y tai cac diem chia la:')
         nghiem
       case 4
        [t, nghiem] = RK4(fun, t0, tn, y0,h); fprintf('Cac diem chia la: ');t
         fprintf('Gia tri cua nghiem y tai cac diem chia la:')
         nghiem
    end
14. LẶP ĐƠN 
    function [X,numites]=jacobi(A,B,X0,tol, maxl)
    if nargin<5
    maxl=100;
    end
    if nargin<4
    tol = le-5;end
    n=length(B);
    X=X0; numites=0;
    for k=l:maxi
```
8

```
err=abs(norm(X-XO)); relerr=err/(norm(X)+eps);
X0=X; numites=numites+l;
if (err<tol)II(relerr<tol)
break
end
end
```
end

#### <span id="page-9-0"></span>15. LAGRANGE

```
function v= lagrange interp(x, y,u)
if nargin<3
u=sym('x');end
n =length (x);
v=zeros (size (u));
for i=l:n
w=ones(size (u));
for j = f1:i-1 i+1:nw=(u-x(j)) ./(x(i)-X(j)) . *w;
end
v=v+w*y (i);
end
end
```
#### <span id="page-9-1"></span>16. HÌNH THANG

```
function I = trapezoid (fun,a,b,npanel)
fun = (string) Ten ham
a, b = Cac can cua tích phan xac dinh
npanel = so doan chia
I = gia tri gan dung cua tich phan
n=npanel+l; % So diem chia
h = (b-a)/(n-l); % Buoc
X = a : h : b;f =zeros (size (x));
for i=l:n
f (i) = f e v a l (fun, X(i));
end
I = h * (0.5 * f(1) + sum (f(2:n-1)) + 0.5*f(n));
```
#### <span id="page-9-2"></span>17. SIMPSON

```
function I = simpson (fun,a,b,npanel)
n = 2*npanel + 1; % So diem chia
h = (b-a)/(n-l); % buoc
X = a : h : b;f = z e r o s (s i z e (x));f o r i = l : n
f (i)=feval(fun,X(i));
end
I = (h/3)^* (f(1) + 4^* sum(f(2:2:n-1)) + 2^* sum(f(3:2:n-2)) + f(n));
```